### *Computer Graphics*

Lecture 5:

 Towards Solid objects: Hidden Surfaces and Texture mapping

#### Graphics Lecture 5: Slide 1

#### *Hidden Lines*

 So far our treatment has concerned only points and lines.

 This has utility in some applications, but for anything of complexity wire frame representations become confusing.

We need to eliminate the hidden parts of the picture

Graphics Lecture 5: Slide 2

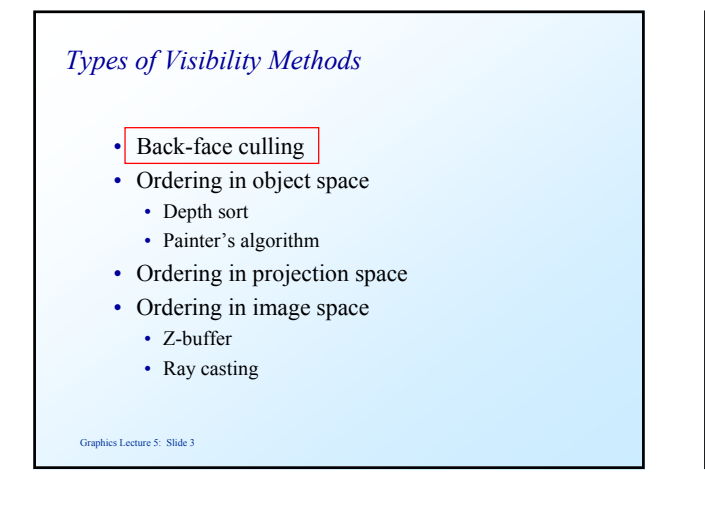

# *Back Face Culling* Polygons should be ordered in a consistent manner (clockwise or counter clockwise) Polygons whose normal does not face the viewpoint, are not rendered  $P_{i+2}$ Pi  $\bigwedge$  $P_{i+1}$

# Graphics Lecture 5: Slide 5 *Back Face Culling* Polygons should be ordered in a consistent manner (clockwise or counter clockwise) Polygons whose normal does not face the viewpoint, are not rendered Pi  $P_{i+1}$

# *Back Face Culling*

hics Lecture 5: Slide 4

 Polygons whose normal is pointing away from the viewer can be culled. If  $\alpha$  is the angle between the normal and the viewer the polygon is front facing if

$$
-90 < \alpha < 90 \text{ or } \cos \alpha > 90
$$

Alternatively we can test for

 $\mathbf{n} \cdot \mathbf{v} > 0$ 

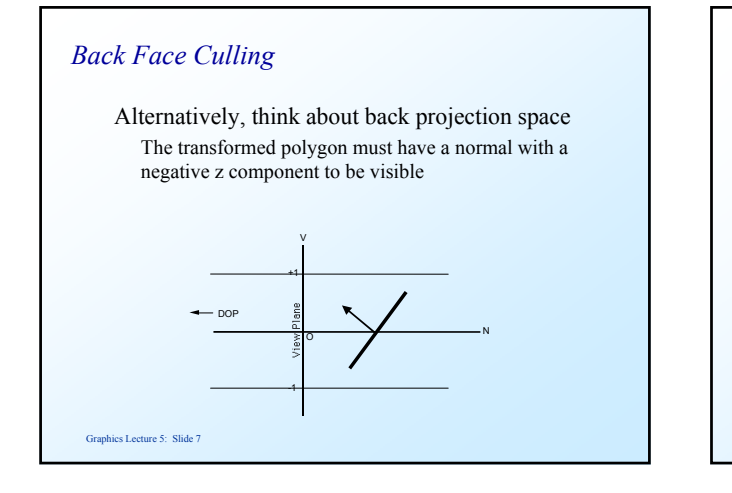

# *Types of Visibility Methods*

- Back-face culling
- Ordering in object space
	- Depth sort
		- Painter's algorithm
- Ordering in projection space
- Ordering in image space
	- Z-buffer
	- Ray casting

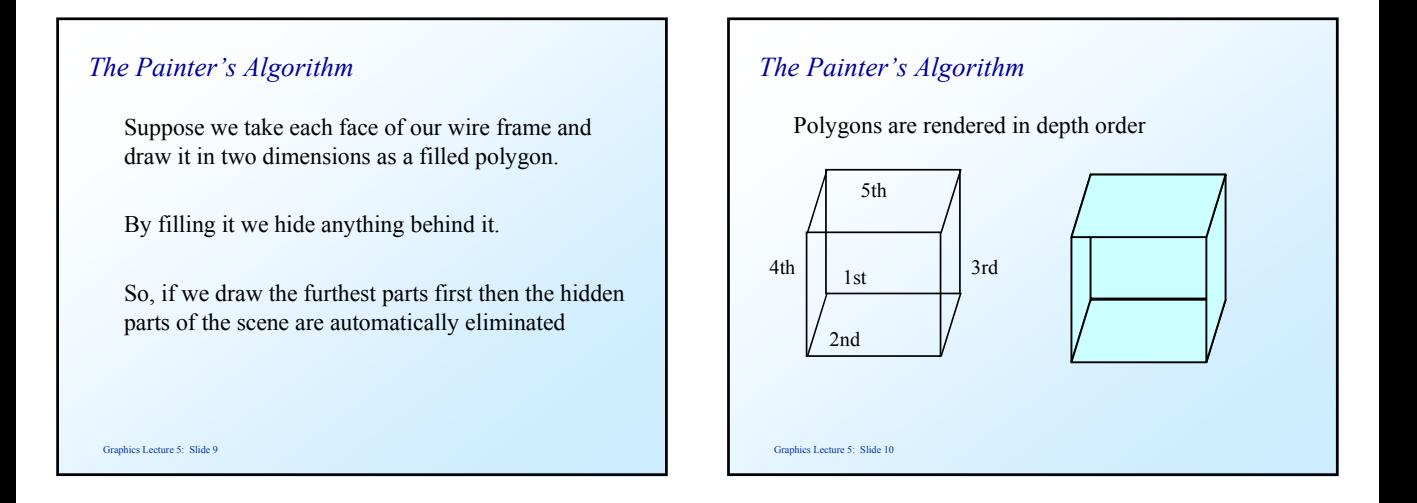

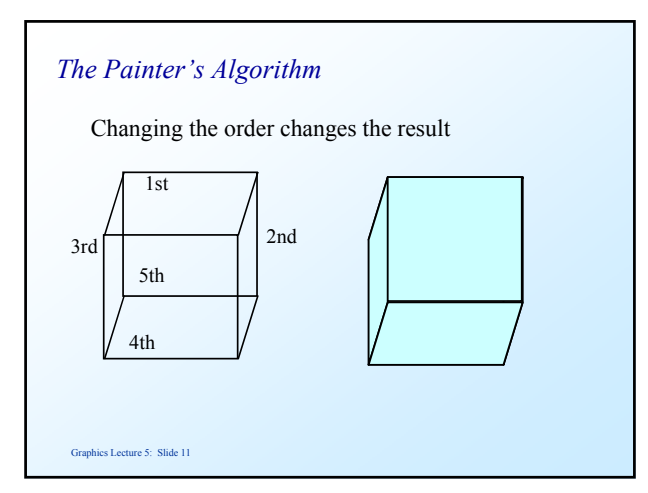

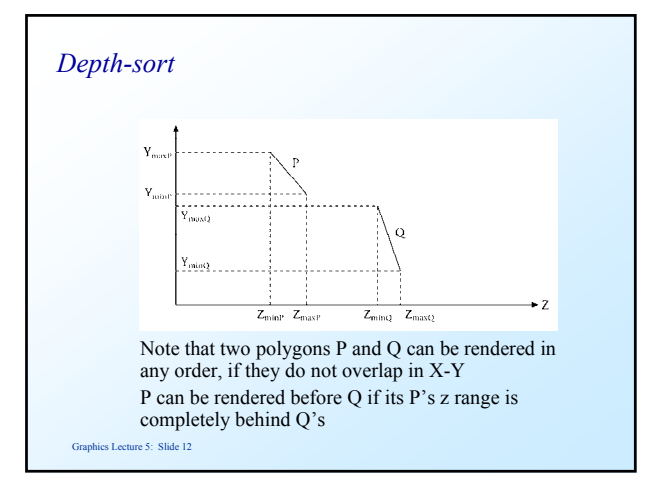

#### *Depth-sort*

P can be rendered before Q if

- Z-extent of Q is wholly in front of P *or*
- Y-extent of Q does not overlap P *or*
- X-extent of Q does not overlap P *or*
- All points on P lie on the opposite side of Q than the centre of projection (COP) *or*
- All points on Q lie on the same side of P as the COP *or*
- The projections of P and Q on the XY plane do not overlap

# *Types of Visibility Methods*

- Back-face culling
- Ordering in object space
	- Depth sort
	- Painter's algorithm
- Ordering in projection space
- Ordering in image space
	- Z-buffer

Graphics Lecture 5: Slide 14

• Ray casting

#### Graphics Lecture 5: Slide 13

# *The Z-Buffer*

 The painter's algorithm requires the objects to be sorted into depth order.

A Z-Buffer algorithm is similar, but avoids sorting.

 Every time we set a pixel in our image we record in a separate array (the z-buffer) the 3D z co-ordinate at that pixel.

#### Graphics Lecture 5: Slide 15

# *The Z-Buffer again*

 When we render a new polygon we check at each pixel to see whether it is nearer or further than the object currently drawn at that pixel.

We only set the pixel if the polygon is closer.

 A further advantage of the z-buffer is that it can be simply implemented in hardware

Graphics Lecture 5: Slide 16

# *The Z-Buffer*

- Most common usage is a a full window sized array of size m x n of 16, 24 or 32 bit "depth" values.
- Basic idea:
	- Initialise buffer to Z\_MAX
	- For each pixel in each polygon
		- If  $z < ZBUF[x,y]$  set  $CBUF[x,y] = col$
- Now we have to write a z-value for each point
	- directly from plane equation (re-calculate for each point)
	- incremental across the scan-line (store z\_start and dz)
	- interpolate …

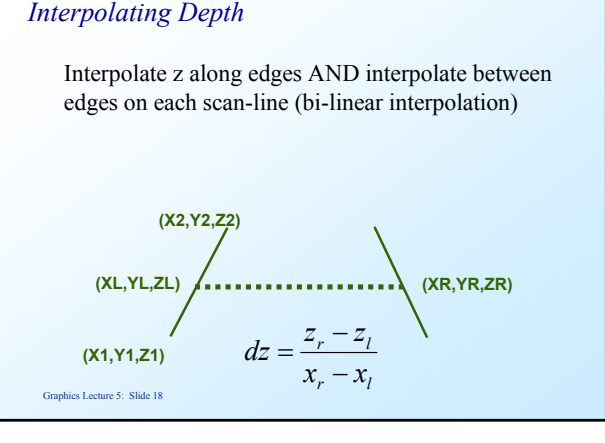

### *Texture*

 The visual appearance of a graphics scene can be greatly enhanced by the use of texture.

 Consider a brick building, using a polygon for every brick require a huge effort in scene design.

 So why not use one polygon and draw a repeating brick pattern onto it?

Graphics Lecture 5: Slide 19

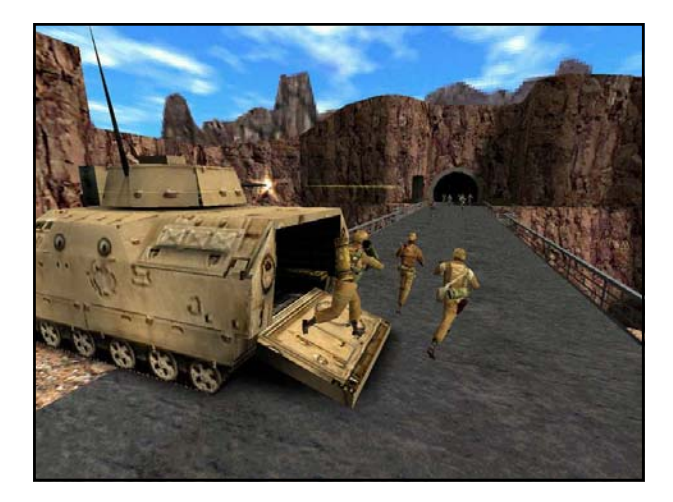

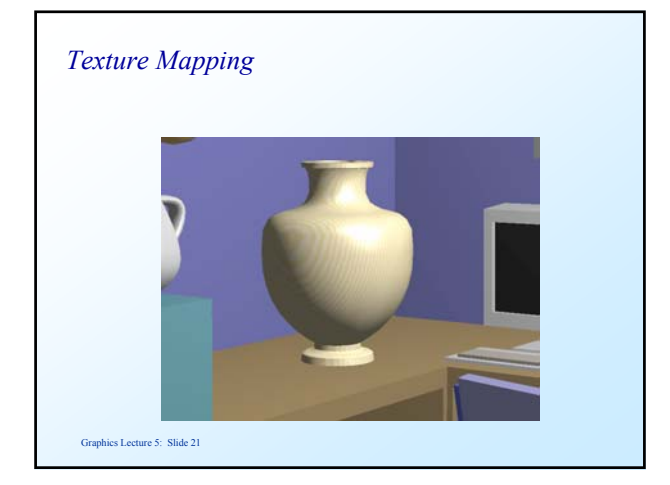

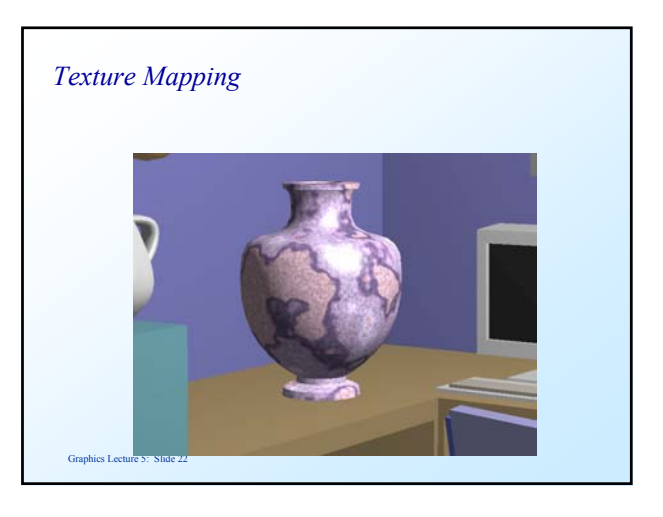

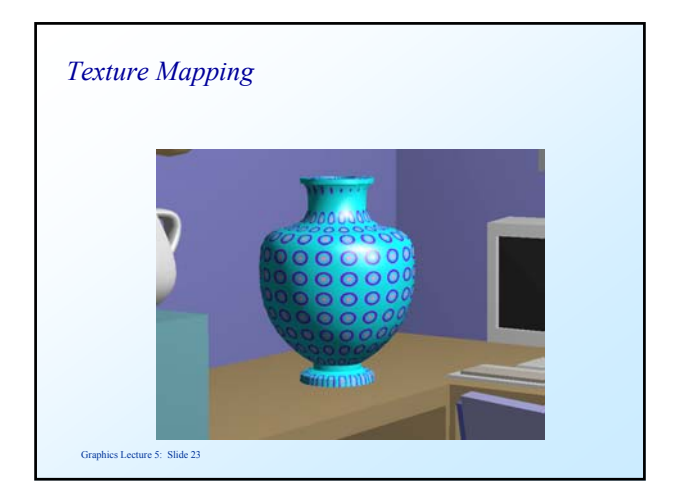

# *Texture Definition*

Textures may be defined as:

 Bitmaps - Arrays containing the actual pixel values to be mapped to the polygon. The data can be derived from photographs for example.

Procedures - Suitable for repeating patterns.

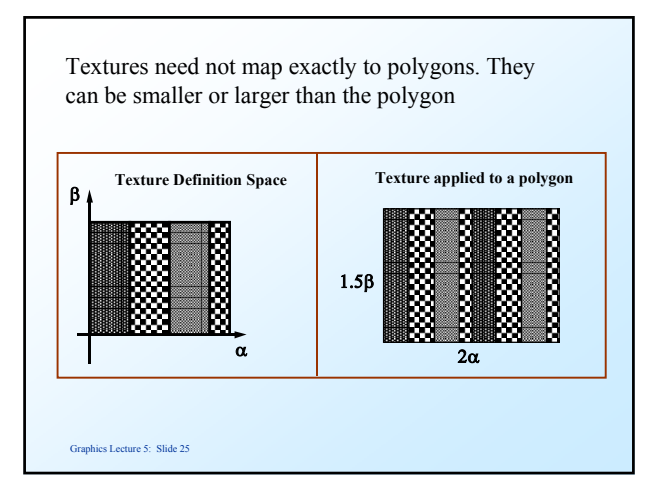

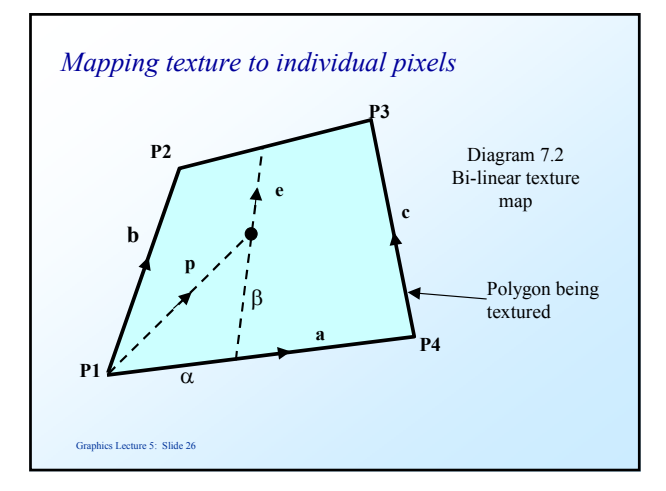

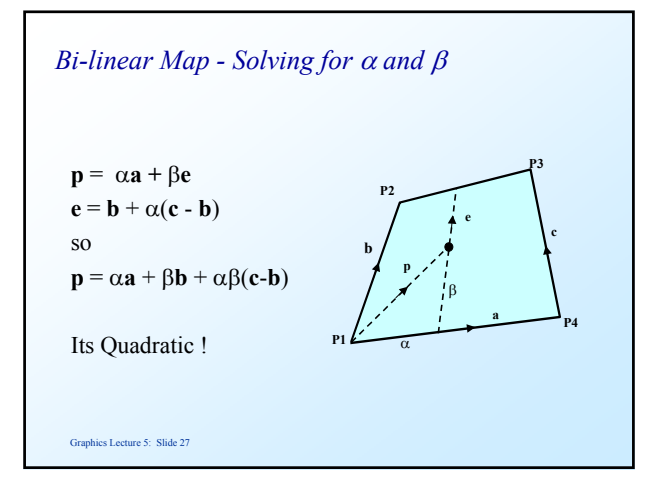

#### *Non Linearities in texture mapping*

 The second order term means that straight lines in the texture may become curved when the texture is mapped.

 However, if the mapping is to a parallelogram: **p** =  $\alpha$ **a** +  $\beta$ **b** +  $\alpha$  $\beta$ (**c**-**b**) and  $b=c$ so  $\mathbf{p} = \alpha \mathbf{a} + \beta \mathbf{b}$ 

Graphics Lecture 5: Slide 28

#### *Photographs as Textures*

 Photographs can be used to enhance reality with virtually no design effort.

 For a flight simulator landing at an airport the distant landscape can be presented as a photograph which forms the back clipping plane

# *Alias Effects*

 One major problem with texture mapping is called alias effects.

 These are caused by undersampling, and can cause unreal visual artefacts.

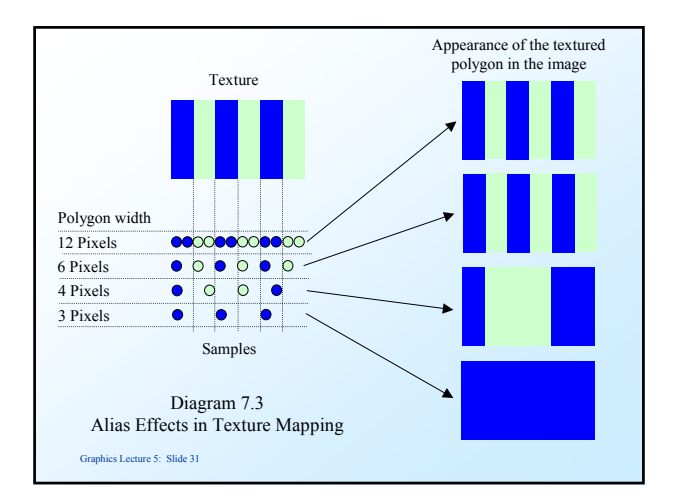

# Graphics Lecture 5: Slide 32 *Alias effects in static images* Aliases appear in untextured static images as well. They have the characteristic of making straight line boundaries look jagged. This is also due to undersampling.

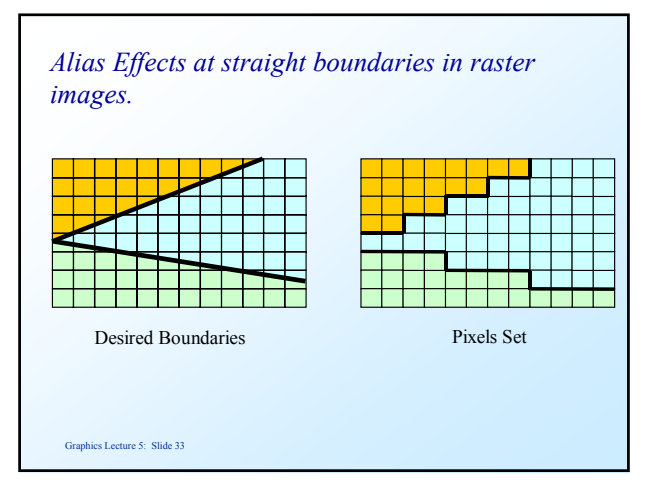

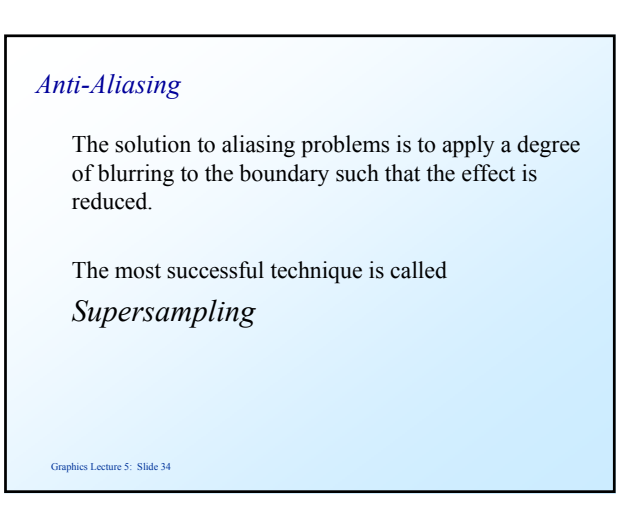

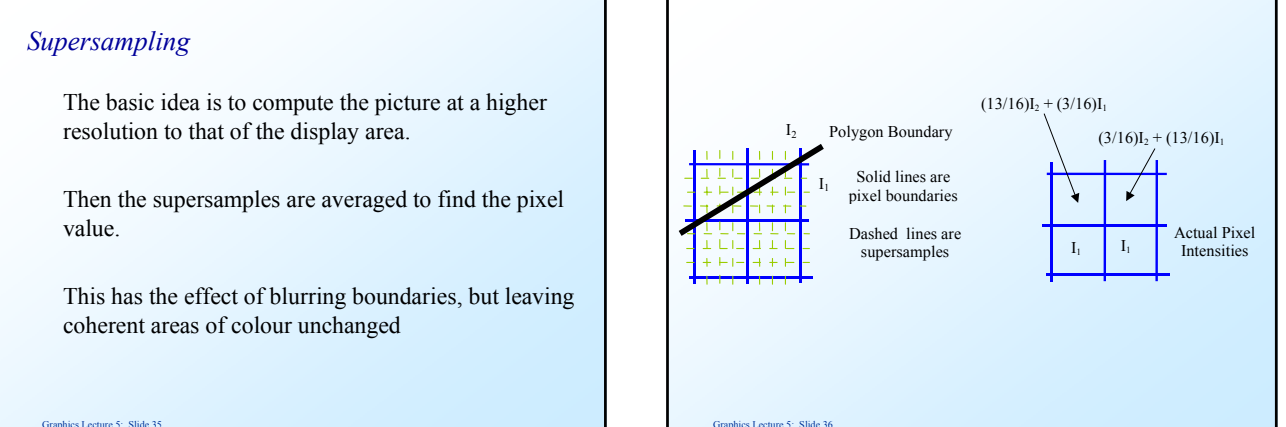

## *Limitations of Supersampling*

 Supersampling works well for scenes made up of filled polygons.

However, it does require a lot of extra computation.

It does not work for line drawings.

Graphics Lecture 5: Slide 37

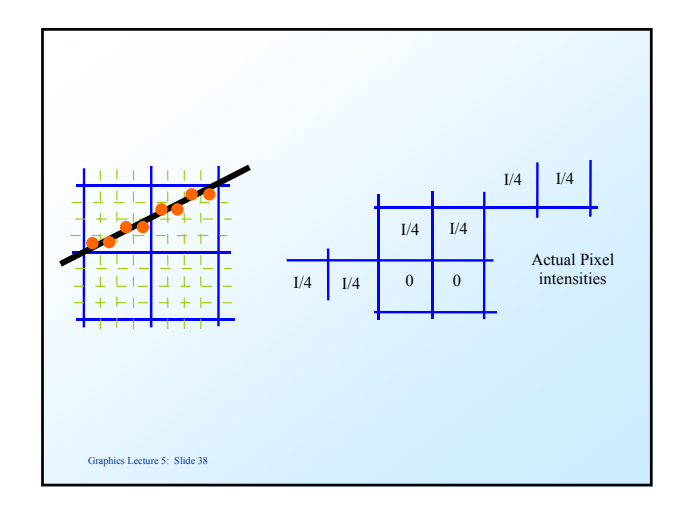

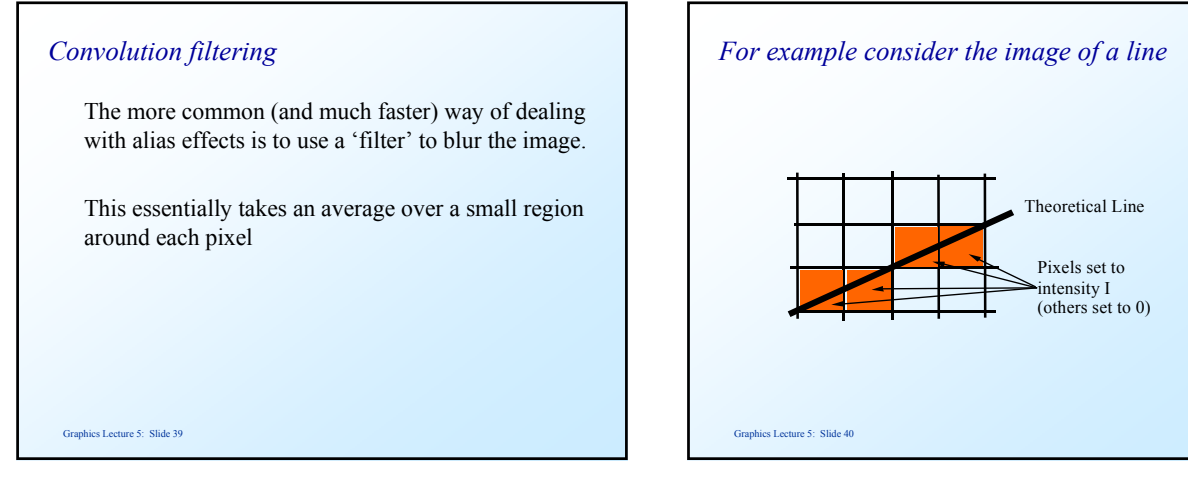

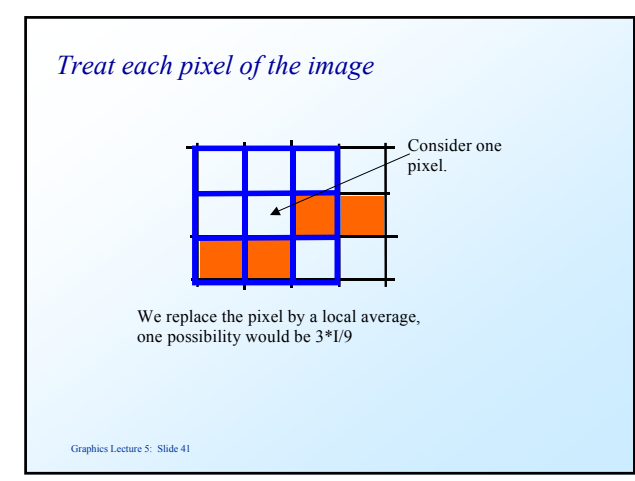

# *Weighted averages*

 Taking a straight local average has undesirable effects.

Thus we normally use a weighted average.

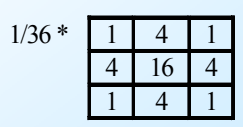

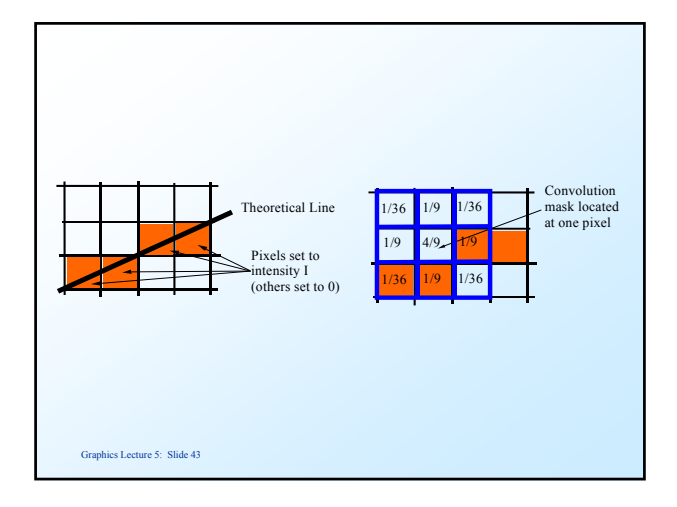

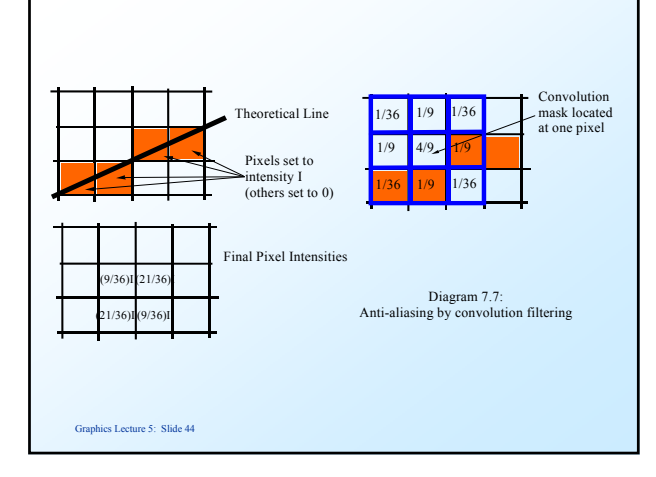

# *Advantages of Convolution filtering*

It is very fast and can be done in hardware,

It is of general application

however

 It does degrade the image while enhancing its visual appearance.

Graphics Lecture 5: Slide 45

# *Anti-Aliasing textures*

This is essentially the same technique.

 When we identify a point in the texture map we return an average of texture map around the point.

 Scaling needs to be applied so that the less the samples taken the bigger the local area where averaging is done.